## **Stundenskizze**

## **Hallein heute und früher – Lernen mit SAGIS und dem franciszäischen Kataster**

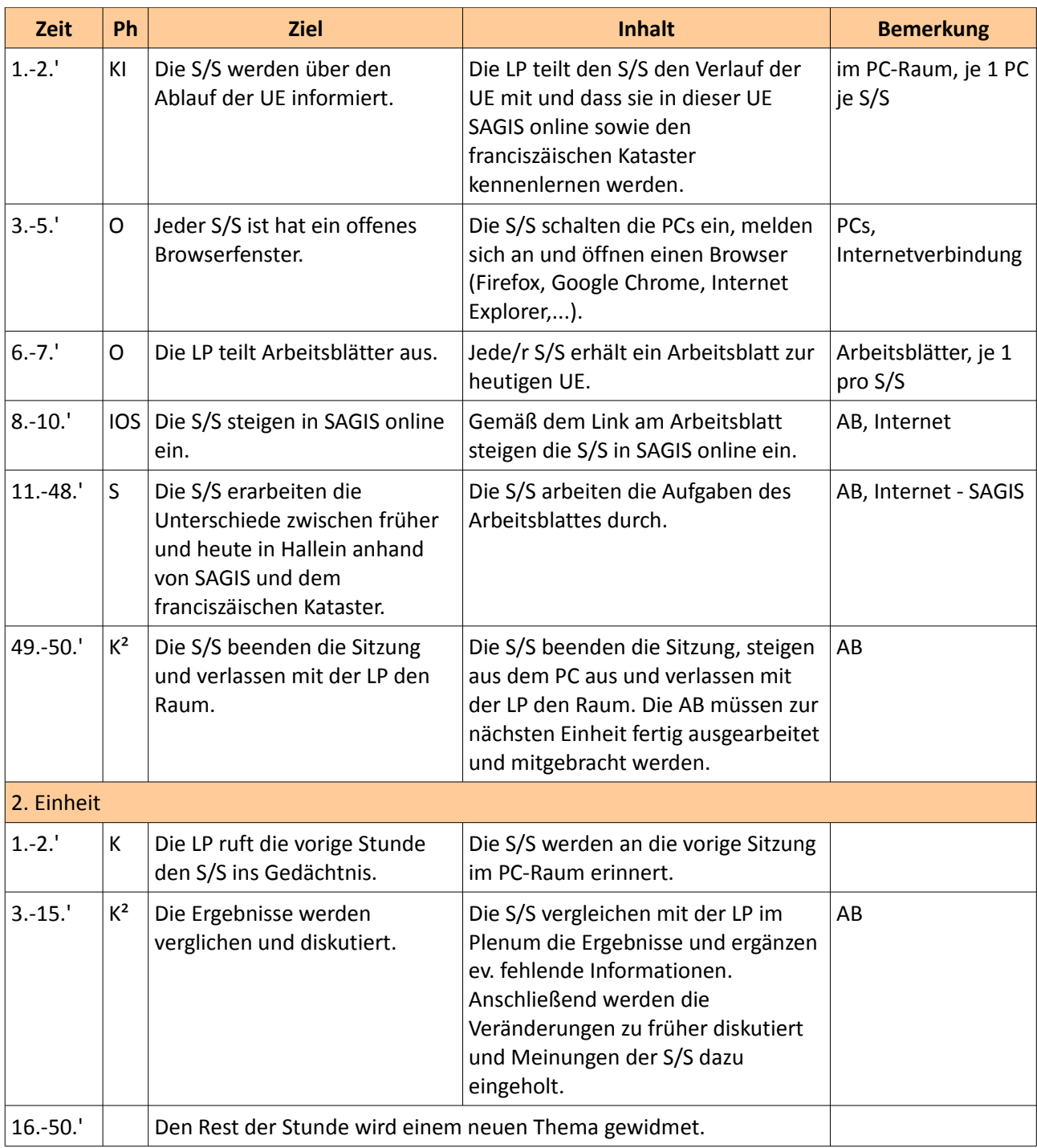

## **Abkürzungen**

LP = Lehrperson

S/S = Schülerinnen und Schüler

AB = Arbeitsblatt

UE = Unterrichtseinheit

Anm.: Die Phasen des Unterrichts werden nach dem KIOSK-Modell angeführt

© Theresa Reindl, 9.6.2015 – www.theresareindl.at